# **9. FUNCȚII VIRTUALE**

Importanța funcțiilor virtuale se datorează faptului că ele sunt folosite la implementarea obiectelor polimorfice, la momentul execuției lor. În C++, polimorfismul se realizează în două moduri. În primul mod, polimorfismul se realizeazá la momentul compilárii programului, prin utilizarea operatorilor și funcțiilor redefinite (overloading functions). În al doilea mod, polimorfismul se realizează, la momentul executiei programului (*run-time*), prin utilizarea *functiilor virtuale*.

Ín acest capitol se vor aborda urmátoarele tematici: pointeri care puncteazá la funcþii virtuale, declararea funcțiilor virtuale, greșeli care se comit la utilizarea funcțiilor virtuale, detalii de implementare a funcțiilor virtuale, polimorfismul.

## **9.1. Pointeri care puncteazá la clasele derivate**

La baza funcțiilor virtuale și a polimorfismului ce se realizează la momentul execuției unui program stau variabilele de tip pointer care punctează la clasele derivate. Mecanismul este următorul: dacă într-o functie (de exemplu, main()) sau într-o clasă de bază se declară un pointer care punctează la clasa de bazá, acesta poate fi folosit pentru a puncta ßi la alte clase, derivate din clasa de bazá. Considerăm două clase, denumite BAZA și DERIVATA, unde DERIVATA moștenește clasa de bază, BAZA. În aceste condiții, următoarele instrucțiuni sunt valabile:

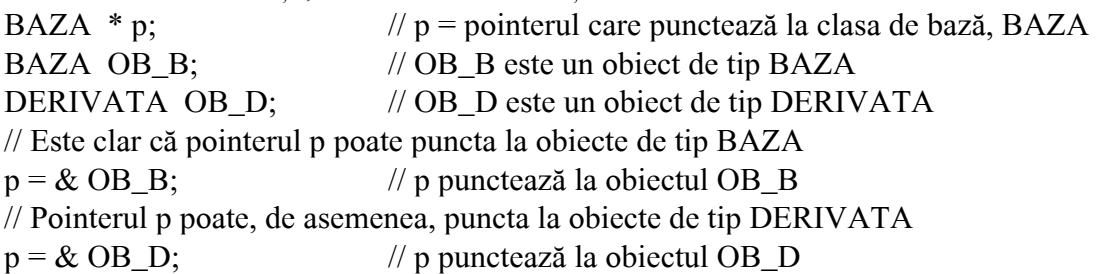

Dupá cum se remarcá ín ultimele linii de comentariu, un pointer la clasa de bazá poate puncta la un obiect din clasa derivatá, fará a genera vreo eroare. Deßi acest lucru este valabil, putem avea acces doar la membrii clasei derivate, care au fost mosteniti de la clasa de bază, aceasta deoarece pointerul la clasa de bază nu "cunoaște" decât clasa de bază, neavând informații despre membrii clasei derivate. Inversul situației nu este valabil, adică, o variabilă de tip pointer, care punctează la clasa derivatá, nu poate fi utilizat pentru a avea acces la un obiect al clasei de bazá. Precizám de asemenea cá nu mai este valabilá nici aritmetica pointerilor ce puncteazá la clasa de bazá.

Programul din exemplul urmátor aratá modul ín care poate fi utilizat un pointer al clasei de bazá pentru a avea acces la o clasá derivatá.

// Program P9\_1.CPP Pointeri care punctează la clasa de bază și clasa derivată

**# include** <iostream.h>

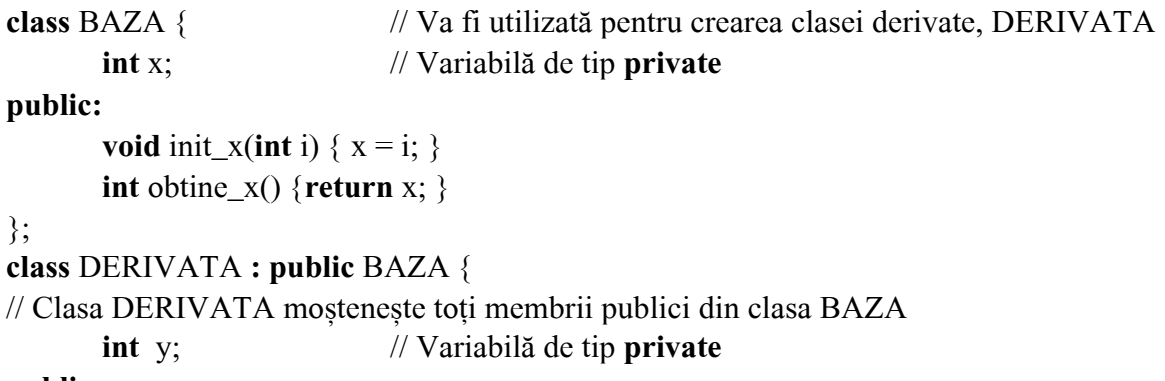

```
public:
```

```
void init_y(int i) { y = i; }
int obtine y() {return y; }
```
};

```
void main (void) // Programul principal 
{ BAZA * p; // Pointerul p puncteazá la clasa de bazá, BAZA 
  BAZA OB_B; // Se creează obiectul OB_B de tip BAZA
  DERIVATA OB D; // Se creează obiectul OB_D de tip DERIVATA
  p = \& OB B; // Variabila p se utilizează pentru a avea acces la obiectul OB B
  p\rightarrowinit_x(10); // Se obtine acces la OB_B
  cout << "x din OB B: " << p->>obtine x() \ll \ln;
  p = \& OB D; \qquad // Variabila p se utilizează pentru a avea acces la obiectul OB D
  /p->init_y(100); / NU se poate utiliza pointerul p pentru a inițializa
                            // variabila y, astfel íncät accesul se face direct 
   OB_D.init_y(100); 
  p\rightarrowinit_x(50);
  cout << "x din OB B: " << p->obtine x() \ll \ln;
  cout << "y din OB_D: " << OB_D.obtine_y() << '\n';
} 
Prin execuția acestui program, pe ecran se vor afisa mesajele:
      x din OB_B: 10
```
x din OB\_B: 50 y din OB\_D: 100

Considerám cá nu mai sunt necesare alte comentarii, deoarece cele incluse ín program sunt chiar exhaustive.

## **9.2. Declararea funcțiilor virtuale**

O functie virtuală este o functie membră a unei clase, care se declară în interiorul unei clase de bază si se redefineste (modifică) într-o clasă derivată. Pentru a crea o funcție virtuală, se utilizează cuvântul cheie **virtual**, plasat înaintea declarației funcției. Când se mostenește o clasă care conține o functie virtuală, clasa derivată redefineste funcția virtuală a clasei de bază. În esentă, funcțiile virtuale implementează filosofia "*o singură interfață*, mai multe metode", care pune în evidență polimorfismul. Funcția virtuală din interiorul clasei de bază definește forma interfeței cu acea funcție. Fiecare redefinire a ei în clasa derivată implementează operațiile specifice clasei derivate, adică fiecare redefinire creează câte o *metodă specifică*. Când o funcție virtuală este modificată întro clasá derivatá, nu este necesará utilizarea cuväntului cheie **virtual**. Deßi o funcþie virtualá poate fi apelată ca orice funcție membră a unei clase, totusi apelul ei prezintă o particularitate când se foloseste pentru aceasta un *pointer*. Se stie că un pointer la clasa de bază poate fi folosit pentru a puncta la un obiect al clasei derivate. Când un pointer la clasa de bază punctează la o funcție virtualá din clasa derivatá ßi aceasta este apelatá prin intermediul acestui pointer, compilatorul, ținând cont de tipul obiectului la care punctează acel pointer, determină versiunea funcției trebuie apelată. Deci, tipul obiectului la care punctează pointerul determină versiunea funcției virtuale ce va fi executatá. Prin urmare, dacá douá sau mai multe clase sunt derivate dintr-o clasá de bazá care conține o funcție virtuală, atunci când un pointer la clasa de bază punctează la mai multe funcții virtuale redefinite în clasele derivate, vor fi executate diferitele versiuni ale acelei funcții. Acesta este de fapt procesul prin care se realizează polimorfismul la momentul execuției programului. Pentru fixarea acestor idei, ín continuare, sunt prezentate cäteva exemple:

1. Programul din listingul următor arată modul de utilizare a unei funcții virtuale

 $// Program P9 2a.CPP Utilizarea unei funcii virtuale$ 

```
# include <iostream.h> 
class BAZA { // Va fi utilizatá pentru crearea claselor derivate D1 ßi D2 
public: 
       int i; // Variabilá de tip public
      BAZA (int x) { i = x; }
       virtual void f_v () 
        { 
              cout << "Utilizeaza versiunea f_v() din clasa BAZA: "; 
             cout << i << 'n'; } 
}; 
class D1 : public BAZA { 
// Clasa D1 moștenește toți membrii publici din clasa BAZA
public: 
       D1 (int x) : BAZA (x) { } 
       void f_v () 
       \{ cout << "Utilizeaza versiunea f_v() din clasa D1: "; 
             cout << i * i << '\n';
        } 
}; 
class D2 : public BAZA { 
// Clasa D2 mosteneste toți membrii publici din clasa BAZA
public: 
       D2 (int x) : BAZA (x) \{ \} void f_v () 
        { 
              cout << "Utilizeaza versiunea f_v() din clasa D2: "; 
             cout << i^*i^*i<< '\n';
        } 
}; 
// Programul principal 
void main (void) 
{ BAZA * p; // Pointerul p puncteazá la clasa de bazá, BAZA 
  BAZA OB B (10): // Se creează obiectul OB B de tip BAZA
  D1 OB_D1 (10); // Se creeaza obiectul OB_D1 de tip D1
  D2 OB_D2 (10); // Se creeaza obiectul OB_D2 de tip D2
  p = \& OB B; // Se utilizează variabila p pentru a avea acces la obiectul OB B
  p \rightarrow f_v (); // Utilizează funcția f_v() din clasa BAZA
  p = \& OB_D1; // Se utilizează variabila p pentru a avea acces la obiectul OB_D1
  p->f y (); \angle // Utilizează funcția f y () din clasa D1
  p = \& OB D2; \qquad // Se utilizează variabila p pentru a avea acces la obiectul OB D2
  p \rightarrow f_v (); // Utilizează funcția f<sub>_v</sub>() din clasa D2
}
```
Acest program va afișa pe ecran următoarele:

Utilizeaza versiunea f\_v() din clasa BAZA: 10

Utilizeaza versiunea f\_v() din clasa D1: 100

Utilizeaza versiunea f\_v() din clasa D2: 1000

Redefinirea unei funcții virtuale în interiorul unei clase derivate pare similară cu redefinirea functiilor (*overloading functions*). Totusi, cele două procese sunt distincte. În primul rând, o functie redefinită trebuie să difere prin tip și/sau prin număr de parametri. O funcție virtuală redefinită trebuie să aibă același tip și număr de parametri și aceeași tip al valorii returnate. De fapt, dacă la redefinirea unei funcții virtuale se schimbă fie numărul, fie tipul parametrilor, ea devine o funcție de tip oveloaded si natura sa virtuală se pierde. În plus, *functiile virtuale trebuie să fie functii* membre ale unei clase, ceea ce nu este absolut necesar în cazul funcțiilor redefinite. Din cauza acestor diferențe, pentru a descrie redefinirea funcțiilor virtuale se folosește termenul overriding (suprapunere).

Menționam că funcțiile destructor pot fi virtuale, pe când funcțiile constructor, nu.

Programul de mai sus creează trei clase. Clasa de bază, BAZA, defineste funcția virtuală f v(). Clasa BAZA este mostenită atât de clasa D1, cât și de clasa D2. Fiecare dintre acestea redefinesc funcția f v(), adaptând-o la specificul lor. În cadrul funcției main(), pointerul p este declarat de tip BAZA, dar este utilizat ímpreuná cu obiecte de tip BAZA, D1 ßi D2. Mai íntäi lui p i se atribuie adresa lui OB B (un obiect de tip BAZA). Când funcția f v() este apelată prin intermediul pointerului p, se va utiliza versiunea acesteia din clasa de bazá. Apoi, lui p i se atribuie adresa obiectului OB D1 (de tip D1) si este apelată din nou funcția f v(). Întrucât tipul obiectului la care punctează pointerul determină care funcție virtuală trebuie folosită, de această dată este executată versiunea f v() redefinită în clasa D1. În sfârsit, când lui p i se atribuie adresa obiectului OB D2 si se apelează din nou funcția f  $v()$ , va fi executată versiunea funcției definită în clasa D2.

2. Când se foloseste mecanismul moștenirii, funcțiile virtuale respectă o ierarhie. Astfel, când o clasă derivată nu redefineste o funcție virtuală, este folosită implementarea definită în clasa de bazá. Acest aspect se poate observa ín listingul urmátor:

// Program P9\_2b.CPP Ierarhia funcțiilor virtuale

**# include** <iostream.h>

```
class BAZA { // Va fi utilizatá pentru crearea claselor derivate D1 ßi D2 
public: 
        int i; // Variabilá de tip public
       BAZA (int x) { i = x; }
       virtual void f \vee f { 
                cout << "Utilizeaza versiunea f_v() din clasa BAZA: "; 
               cout << i << 'n'; } 
}; 
class D1 : public BAZA { 
\frac{1}{2} Clasa D1 mosteneste toti membrii publici din clasa BAZA
public: 
       D1 (int x) : BAZA (x) \{ \} void f_v () 
        { 
                cout << "Utilizeaza versiunea f_v() din clasa D1: "; 
               cout << i*i << '\n';
        }
```

```
}; 
class D2 : public BAZA { 
public: 
       D2 (int x) : BAZA (x) { } 
      // Clasa D2 NU redefineste funcția f_v ()
}; 
// Programul principal 
void main (void) 
{ BAZA * p; // Pointerul p puncteazá la clasa de bazá, BAZA 
  BAZA OB_B (10); // Se creează obiectul OB_B de tip BAZA
  D1 OB D1 (10); // Se creează obiectul OB D1 de tip D1
  D2 OB_D2 (10); // Se creează obiectul OB_D2 de tip D2
  p = \& OB_B; // Se utilizează variabila p pentru a avea acces la obiectul OB_B
  p \rightarrow f_v (); // Utilizează funcția f_v() din clasa BAZA
  p = \& OB D1; \qquad // Se utilizează variabila p pentru a avea acces la obiectul OB D1
  p \rightarrow f_v (); // Utilizează funcția f<sub>_v</sub>() din clasa D1
  p = \& OB_D2; // Se utilizează variabila p pentru a avea acces la obiectul OB_D2
  p \rightarrow f_v (); // Utilizează funcția f_v() din clasa BAZA
}
```
Acest program va afișa pe ecran următoarele:

Utilizeaza versiunea f\_v() din clasa BAZA: 10 Utilizeaza versiunea f\_v() din clasa D1: 100 Utilizeaza versiunea f\_v() din clasa BAZA: 10

În această versiune, clasa D2 nu redefineste funcția f  $v()$ . Când pointerului p i se atribuie adresa lui OB\_D2 și este apelată f\_v(), se utilizează versiunea funcției din clasa de bază, deoarece aceasta se aflá pe un nivel superior ín ierarhia claselor. Ín general, cänd o clasá derivatá nu redefineßte o funcție virtuală, se utilizează versiunea ei din clasa de bază.

3. Programul următor arată cum răspunde o funcție virtuală la evenimentele produse la momentul execuției; mai exact, el face o selecție între obiectele OB\_D1 și OB\_D2 în funcție de valoarea ínnapoiatá de generatorul de numere aleatoare rand():

 $// Program P9 2c.CPP *Utilizarea function virtuale*$ 

```
# include <iostream.h> 
# include <stdlib.h>
```

```
class BAZA { // Va fi utilizatá pentru crearea claselor derivate D1 si D2 
public: 
        int i; // Variabilá de tip public
       BAZA (int x) { i = x; }
        virtual void f_v () 
        { 
               cout << "Utilizeaza versiunea f_v() din clasa BAZA: "; 
              cout << i << 'n'; } 
}; 
class D1 : public BAZA { 
// Clasa D1 mosteneste toți membrii publici din clasa BAZA
public:
```

```
 D1 (int x) : BAZA (x) { } 
      void f \vee f { 
             cout << "Utilizeaza versiunea f_v() din clasa D1: "; 
            cout << i<sup>*</sup>i<< '\n':
       } 
}; 
class D2 : public BAZA { 
public: 
      D2 (int x) : BAZA (x) \{ \}// Clasa D2 nu redefineste functia f v()}; 
void main (void) // Programul principal 
{ BAZA * p; // Pointerul p puncteazá la clasa de bazá, BAZA 
 D1 OB D1 (10); // Se creează obiectul OB D1 de tip D1
 D2 OB_D2 (10); // Se creează obiectul OB_D2 de tip D2
  int i, j; 
  for (i=0; i<10; i++) {
      j = rand;
      if (j \% 2) p = \& OB D1; // Dacă j este impar, se utilizează obiectul OB D1
      else p = & OB_D2; // Daca j este par, se utilizeazá obiectul OB_D2 
      p->f v (); \angle // Se apelează functia f v() corespunzătoare
  } 
}
```
## **9.3. Funcții virtuale pure**

Când o functie virtuală definită într-o clasă de bază nu întreprinde nimic, trebuie ca funcțiile claselor derivate din clasa de bază să o redefinească. Pentru aceasta, C++ oferă funcții virtuale pure. O astfel de funcție nu este definită în clasa de bază, aceasta conținând doar prototipul ei. Sintaxa generală de declarare a unei funcții virtuale pure este:

**virtual tip** nume\_functie (lista\_de\_parametri) =  $0$ ;

Inițializarea cu zero a acestei funcții spune compilatorului că în clasa de bază pentru această funcție nu există nici o definiție (un corp). O funcție virtuală pură trebuie obligatoriu redefinită în clasele derivate, altfel apare o eroare la compilare. Dacă o clasă conține cel puțin o funcție virtuală pură, ea se numește *clasă abstractă*. Întrucât o clasă abstractă conține cel puțin o funcție virtuală care nu prezintá corp propriu, ea este incompletá, ßi deci nu se pot crea obiecte din acea clasá. Prin urmare, clasele abstracte există doar pentru a fi moștenite. Totuși, trebuie avut în vedere faptul că se poate crea un pointer care sá puncteze la o clasá abstractá, pointer prin intermediul cáruia se implementează polimorfismul. Astfel, dacă o clasă derivată mosteneste o funcție virtuală din clasa de bazá ßi ea, la rändul ei, este folositá drept clasá de bazá pentru o altá clasá ce va fi derivatá din ea, funcția virtuală poate fi redefinită de clasa derivată finală, precum și de prima clasă derivată. Prezentám, ín acest sens, urmátoarele exemple:

1. Programul de mai jos generează o clasă generică denumită ARIA, care determină suprafața unor figuri plane, utilizänd douá dimensiuni specifice ale acestor figuri. De asemenea, se declará o funcție virtuală pură, obtine\_aria(), care atunci când este redefinită în clasele derivate, înapoiază aria tipului de figurá definitá de clasa derivatá. Ín acest exemplu, se calculeazá aria unui dreptunghi ßi aria unui triunghi dreptunghic.

// Program P9\_3.CPP Utilizarea funcþiilor virtuale pure

```
# include <iostream.h> 
# include <stdlib.h> 
class ARIA { // Va fi utilizatá pentru crearea unor clase derivate 
      double dim1, dim2; // Dimensiunile figurii
public: 
   void init_aria (double d1, double d2) // 
  {dim1 = d1; dim2 = d2; } void obtine_dim (double &d1, double &d2) // 
  {d1 = dim1; d2 = dim2; }virtual double obtine \text{aria}() = 0; // Functie virtuală pure
}; 
class DREPTUNGHI : public ARIA { 
// Clasa DREPTUNGHI moștenește toți membrii publici din clasa ARIA
public: 
  double obtine_aria () // Prima redefinire a funcției virtuale pure, obtine_aria()
   { 
        double d1, d2; 
      obtine \dim (d1, d2);
       return d1*d2; 
   } 
}; 
class TRIUNGHI_D : public ARIA { 
// Clasa TRIUNGHI_D moßteneßte toþi membrii publici din clasa ARIA 
public: 
  double obtine aria () // A doua redefinire a functiei virtuale pure, obtine aria()
   { 
       double d1, d2; 
      obtine_dim (d1, d2);
       return 0.5*d1*d2; 
   } 
}; 
// Programul principal 
void main (void) 
{ ARIA * p; // Pointerul p puncteazá la clasa de bazá, ARIA 
   DREPTUNGHI D; // Se creeazá obiectul D de tip DREPTUNGHI 
  TRIUNGHI T; // Se creează obiectul T de tip TRIUNGHI_D
  D.init aria (3.0, 4.0);
   T.init_aria (3.0, 4.0); 
  p = \&D;cout << "Aria dreptunghiului este: " << p->>> >>obtine_aria() << '\n';
  p = \&T;
   cout << "Aria triunghiului este: " << p->obtine_aria() << '\n'; 
}
```
Acest program garantează că fiecare clasă derivată va redefini funcția virtuală pură, obtine\_aria().

2. Programul următor arată cum se menține natura virtuală a unei funcții, când se aplică mecanismul mostenirii multiple:

```
// Program P9_4.CPP <i>Utilizarea function</i> <i>virtuale</i>
```

```
// Funcțiile virtuale își păstreză natura virtuală când sunt moștenite
```
**# include** <iostream.h>

```
class BAZA { // Va fi utilizatá pentru crearea claselor derivate DERIVATA1 
                          // ßi DERIVATA2 
public: 
   virtual void f_v () 
   { 
       cout << "Utilizeaza versiunea f_v() din clasa BAZA \n"; 
   } 
}; 
class DERIVATA1 : public BAZA { 
\frac{1}{2} Clasa DERIVATA1 mosteneste toti membrii publici din clasa BAZA
public: 
   void f_v () 
   { 
       cout << "Utilizeaza versiunea f_v() din clasa DERIVATA1 \n"; 
   } 
}; 
class DERIVATA2 : public DERIVATA1 { 
// Clasa DERIVATA2 moßteneßte toþi membrii publici din clasa DERIVATA1 
public: 
   void f_v () 
   { 
      cout << "Utilizeaza versiunea f v() din clasa DERIVATA2 \n";
    } 
}; 
// Programul principal 
void main (void) 
{ BAZA * p; // Pointerul p puncteazá la clasa de bazá, BAZA 
  BAZA OB_B; // Se creează obiectul OB_B de tip BAZA
  DERIVATA1 OB D1; // Se creează obiectul OB D1 de tip DERIVATA1
   DERIVATA2 OB_D2; // Se creeazá obiectul OB_D2 de tip DERIVATA2 
  p = \&OB. B;
  p \rightarrow f \, v(); // Utilizează funcția f_v() din clasa BAZA
  p = \&OB\_D1;p \rightarrow f_v(); // Utilizează funcția f<sub>_v</sub>() din clasa DERIVATA1
  p = \&OB_D2;
```

```
p \rightarrow f_v(y); // Utilizează funcția f<sub>_v</sub>() din clasa DERIVATA2
```

```
}
```
În acest program, funcția virtuală este moștenită mai întâi de clasa DERIVATA1, care o redefinește; apoi clasa DERIVATA2 moștenește clasa DERIVATA1 și în ea este redefinită din nou funcția f v(). Întrucât funcțiile virtuale sunt ierarhizate, dacă clasa DERIVATA2 n-ar fi redefinit funcția f\_v(), atunci când aveam acces la obiectul OB\_D2, ar fi trebuit utilizată funcția f\_v() din clasa DERIVATA1. Dacă nici una din clasele derivate nu ar fi redefinit funcția f\_v() din clasa de bază, toate referintele la ea ar fi fost directionate la functia definită în clasa de bază.

## **9.4. Polimorfismul**

Așa cum s-a arătat, polimorfismul este procesul prin care o interfață comună se poate aplica la două situații similare (dar diferite din punct de vedere tehnic), implementându-se filosofia "*o singură* interfată, metode multiple". Polimorfismul este foarte important pentru că el poate simplifica, în mare măsură, sistemele complexe. Se folosește o singură interfață, bine definită, pentru a asigura accesul la actiuni diferite, care sunt totusi în legătură. Când o interfață comună are acces la mai multe acțiuni, trebuie memorate mai puține lucruri. În mediile de programare orientate pe obiecte există doi termeni foarte importanți: *early binding* (legare timpurie) și late binding (legare târzie).

Primul termen se referă la acele apeluri de funcții care pot fi rezolvate în timpul compilării. Acestea includ: funcții "normale", funcții redefinite, funcții membre nevirtuale și funcții de tip friend. Când sunt compilate toate aceste functii, informatiile referitoare la adresele apelurilor sunt cunoscute la momentul compilării. Principalul avantaj al acestui mecanism îl constituie faptul că *apelurile* functiilor, legate la momentul compilării, reprezintă cele mai rapide tipuri de apeluri de funcții. Dezavantajul íl constituie lipsa de flexibilitate a programelor.

Al doilea termen se referă la evenimentele care trebuie să se producă la momentul execuției programului. Într-un astfel de apel, adresa funcției care urmează a fi apelată nu este cunoscută până la execuția programului. În C++, *o funcție virtuală este o funcție care se leagă târziu*. Când un pointer la clasa de bază punctează la o funcție virtuală, programul este cel care va determina, la momentul executiei, la care tip de obiect punctează pointerul, după care va selecta versiunea corespunzătoare a funcției redefinite, care va trebui executată. Principalul avantaj al mecanismului late binding íl reprezintá flexibilitatea programului, dezavantajul reprezentändu-l íntärzierea produsă de apelul funcției, generându-se astfel execuții mai lente.

Programul din exemplul următor ilustrează filosofia "o singură interfață, mai multe metode". El implementează o clasă generică de tip "listă simplu înlănțuită" (singly linked list), care conține valori întregi. Programul declară mai întâi natura interfetei pentru o listă. Se definesc următoarele funcții: stocheaza(), pentru a memora o valoare, și regaseste() pentru a extrage o valoare din listă. Clasa de bază, LISTA, nu defineste metode implicite pentru aceste actiuni. În schimb, fiecare clasă derivatá din clasa LISTA va implementa propria versiune de listá. Ín program vor fi create douá tipuri de liste: o "coadă" (queue) și o "stivă" (stack). Deși, cele două tipuri de liste operează complet diferit, ele folosesc aceeasi interfată.

// Program P9\_5.CPP Utilizarea funcþiilor virtuale pure // Creeazá o clasá genericá de tip lista cu íntregi

**# include** <iostream.h> **# include** <stdlib.h> # **include** <ctype.h>

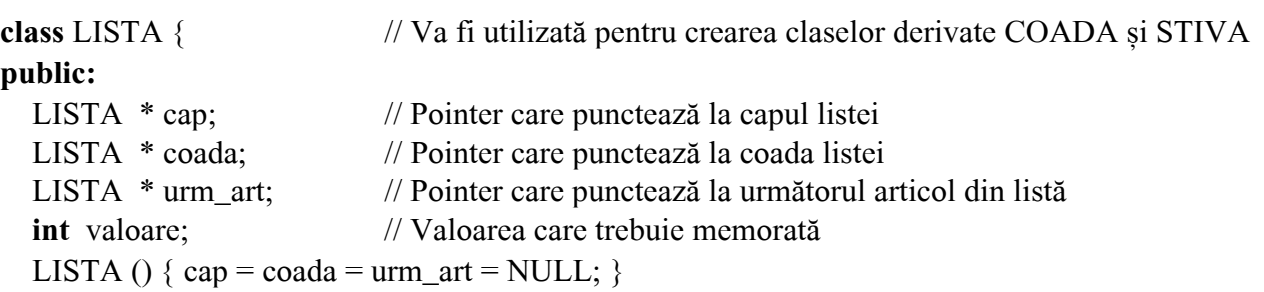

```
virtual void stocheaza (int i) = 0; // Functie virtuală pură
  virtual int regaseste () = 0; // Functie virtuală pură
}; 
// Se creeazá o listá de tip "coadá" (queue) 
class COADA : public LISTA { 
// Clasa COADA mosteneste toti membrii publici din clasa LISTA
public: 
   void stocheaza (int i); 
   int regaseste (); 
}; 
void COADA :: stocheaza (int i) // Definiția funcției stocheaza() din clasa COADA
{ LISTA * articol; 
   articol = new COADA; 
  if ( ! articol ) {
        cout << "Eroare de alocare ! \n"; 
       exit (1);
   } 
  ar<u>i</u>col-&gt;value = i; // Pune articolul la coada listei
  \mathbf{if} ( coada ) coada->urm_art = articol;
   coada = articol; 
  articol->urm art = NULL;
  if ( ! cap ) cap = coada;
} 
int COADA :: regaseste () // Definiția a funcției regaseste() din clasa COADA
{ int i; 
   LISTA * p; 
  if ( ! cap ) {
        cout << "Lista este vida ! \n"; 
        return 0; 
   } 
   // Se eliminá articolul din capul listei 
  i = cap->valoare;
  p = cap;cap = cap->urm_art;
   delete p; 
   return i; 
} 
// Se creeazá o listá de tip "stivá" (stack)
class STIVA : public LISTA { 
// Clasa STIVA moștenește toți membrii publici din clasa LISTA
public: 
   void stocheaza (int i); 
   int regaseste (); 
\};
void STIVA :: stocheaza (int i) // Definiția funcției stocheaza() din clasa STIVA
{ LISTA * articol;
```

```
 articol = new STIVA; 
  if ( ! articol ) {
        cout << "Eroare de alocare ! \n"; 
       exit (1):
   } 
  ar<u>i</u>col-&gt;valo are = i; // Pune articolul în capul listei pentru operații de tip stivă
  if ( coada ) coada->urm art = \text{articol};
  if (cap) articol->urm_art = cap;
  \text{can} = \text{articol}:if ( ! coada ) coada = cap;
} 
int STIVA :: regaseste () 
{ int i; 
   LISTA * p; 
  if('cap) {
       cout << "Lista este vida ! \n";
        return 0; 
   } 
   // Se elimina articolul din capul listei 
  i = cap->valoare;
  p = cap;cap = cap->urm_art;
   delete p; 
   return i; 
} 
// Programul principal 
void main (void) 
{ LISTA * p; // Pointerul p puncteazá la clasa de bazá, LISTA 
   COADA C; // Se implementeazá o listá de tip "coadá" 
  p = \& C; \angle // Pointerul p punctează la obiectul de tip COADA
  p->stocheaza(1); // Lista de tip "coadă" conține elementele 1, 2, 3
   p->stocheaza(2); 
   p->stocheaza(3); 
  cout << "Coada: ";
   cout << p->regaseste() << " "; // Se afißeazá cele trei elemente al listei de tip "coadá" 
  cout << p->regaseste() << "\cdot":
  cout << p->regaseste() << "";
  cout << '\n';
  STIVA ST; \frac{1}{2} // Se implementează o listă de tip "stivă"
  p = \& S T; \qquad \qquad \qquad // Pointerul p punctează la obiectul de tip STIVA
  p-\gestocheaza(1); // Lista de tip "stivă" conține elementele 1, 2, 3
   p->stocheaza(2); 
   p->stocheaza(3); 
  cout << "Stiva: ";
   cout << p->regaseste() << " "; // Se afißeazá cele trei elemente al listei de tip "stivá" 
  cout << p->regaseste() << "";
  cout << p->regaseste() << "";
```

```
cout << '\n';
} 
Pe ecran se va afișa:
       Coada: 1 2 3 
       Stiva: 321
```
Funcția main() din acest program ilustrează modul de operare al claselor de tip LISTA. Pentru a sesiza "puterea" polimorfismului, la momentul executiei, vom rescrie functia main() ca mai jos:

```
void main (void)
```

```
{ LISTA * p; // Pointerul p puncteazá la clasa de bazá, LISTA 
  COADA OB C; // Se creează obiectul OB C "coadă"
  STIVA OB S; \frac{1}{2} // Se creează obiectul OB S "stivă"
   char ch; 
   int n; 
  for (n=0; n<10; n++)
  \{cout << "Stiva sau Coada ? (S / C) : ";
      cin \gg ch; \frac{1}{2} // Se introduce caracterul de selectie
      ch = to lower (ch);
      if ((ch != 'c') && (ch != 's'))
       { cout << "Selectati S sau C \n";
              n--; 
             continue; 
       } 
      else if (ch == 'c') p = \& OB C;
      else if (ch == 's') p = \& OB S;
      p \rightarrow stocheaza(n);
   } 
   cout << "Introduceti T pentru a termina \n"; 
  for ( ; ; ) {
       cout << "Sterge din Stiva sau Coada ? (S /C) : "; 
      \sin \geq \cosh; \frac{1}{2} // Se introduce caracterul de selectie
      ch = to lower (ch);
      if (ch == 't') break;
       else if (ch == 'c') p = \& OB_C;
      else p = \& OB S;
      cout << p -> regaseste() << \neg n;
        } 
  cout << '\n';
```

```
}
```
Această nouă funcție main() pune în evidență gestionarea flexibilă a evenimentelor care se produc aleator; aceasta se obtine prin utilizarea functiilor virtuale si a polimorfismului, la momentul execuþiei programului. Programul executá o buclá **for**, avänd un contor de la 0 la 9. La fiecare iteratie, suntem solicitati să selectăm tipul listei în care vom pune valorile - "stivă" sau "coadă". Pointerul p este inițializat să puncteze la obiectul adecvat, iar valoarea corespunzătoare este stocată în memorie, în functie de răspunsul pe care îl dăm. La terminarea buclei, începe o alta, care ne cere sá indicám tipul listei din care vrem sá ßtergem o valoare. §i ín acest caz, totul depinde de ráspunsul nostru.